KTC H27P22S – sRGB Portrait Display Calman Ultimate | Target: 99 %

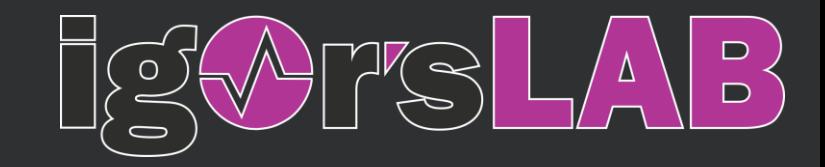

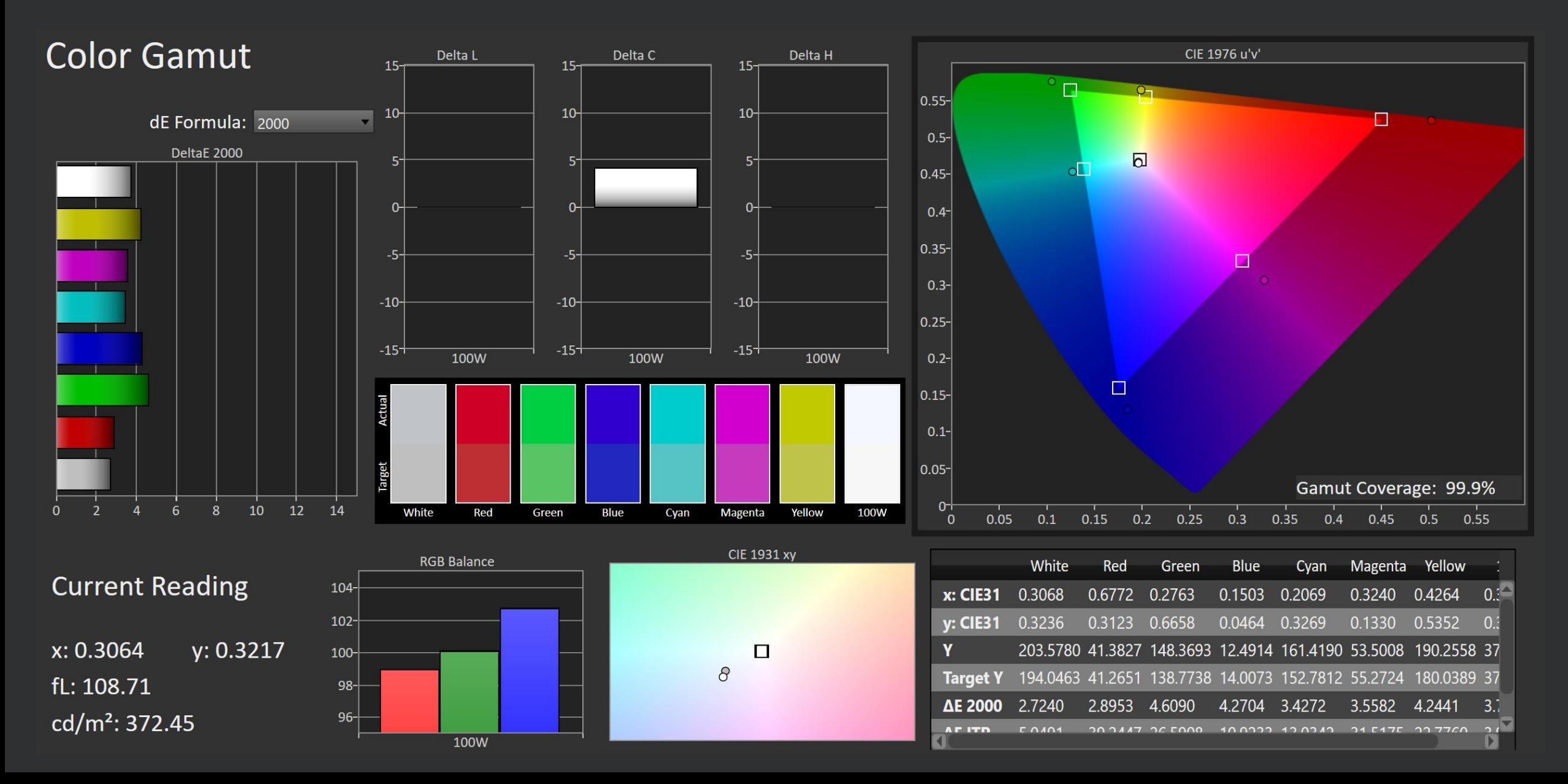

KTC H27P22S – DCI-P3 Portrait Display Calman Ultimate | Target: 99 %

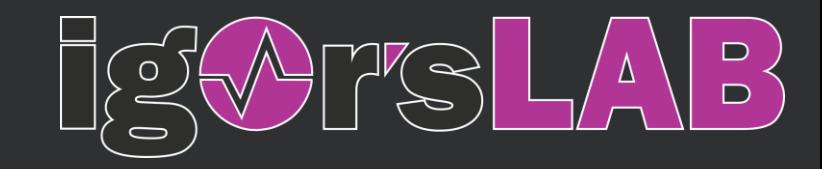

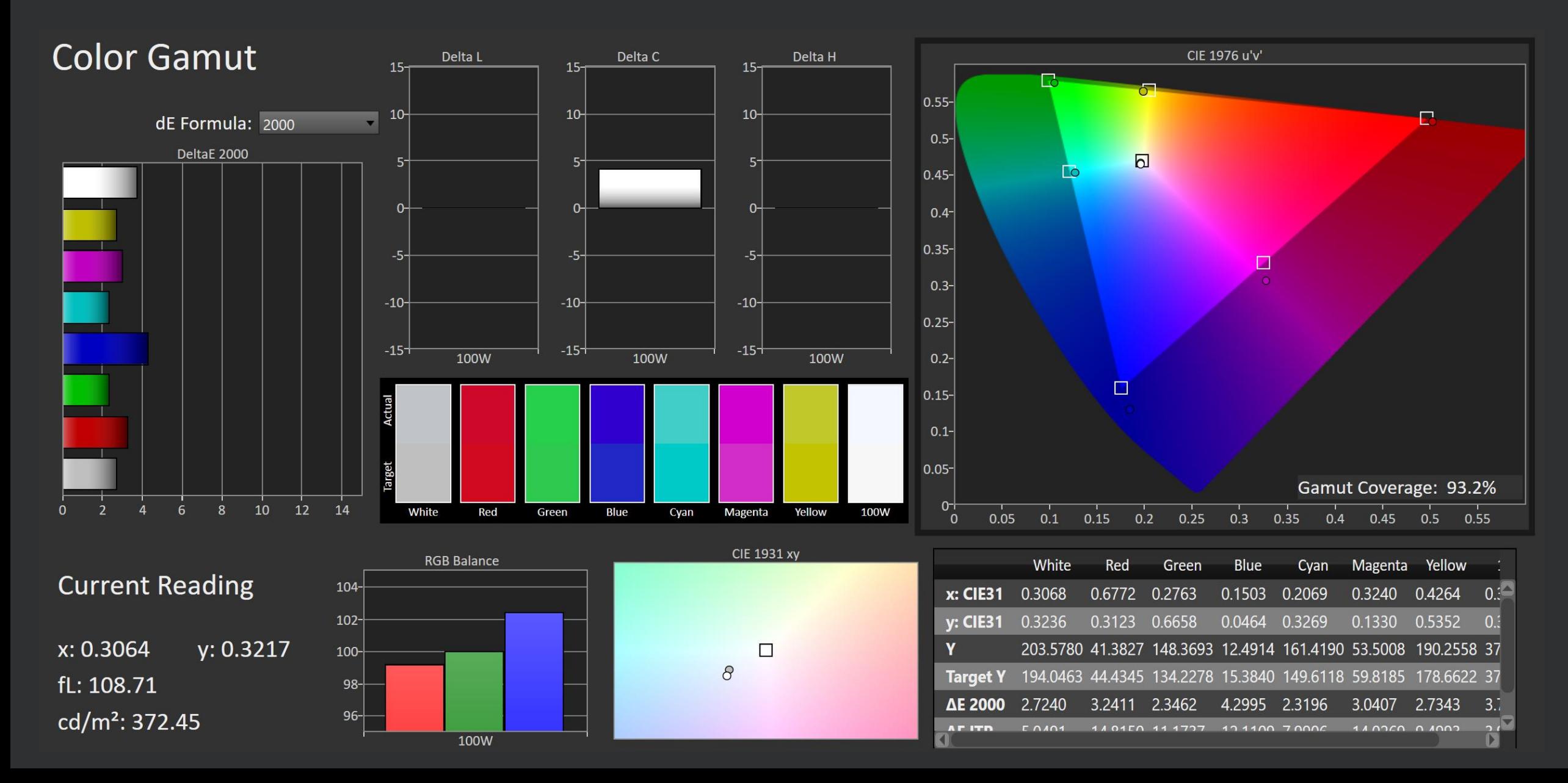

KTC H27P22S – Adobe RGB Portrait Display Calman Ultimate | Target: 99 %

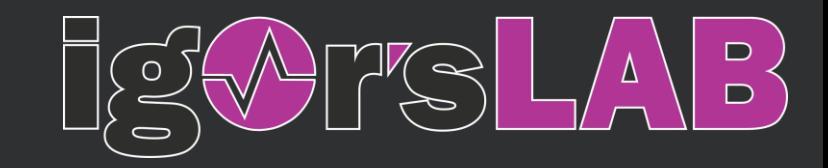

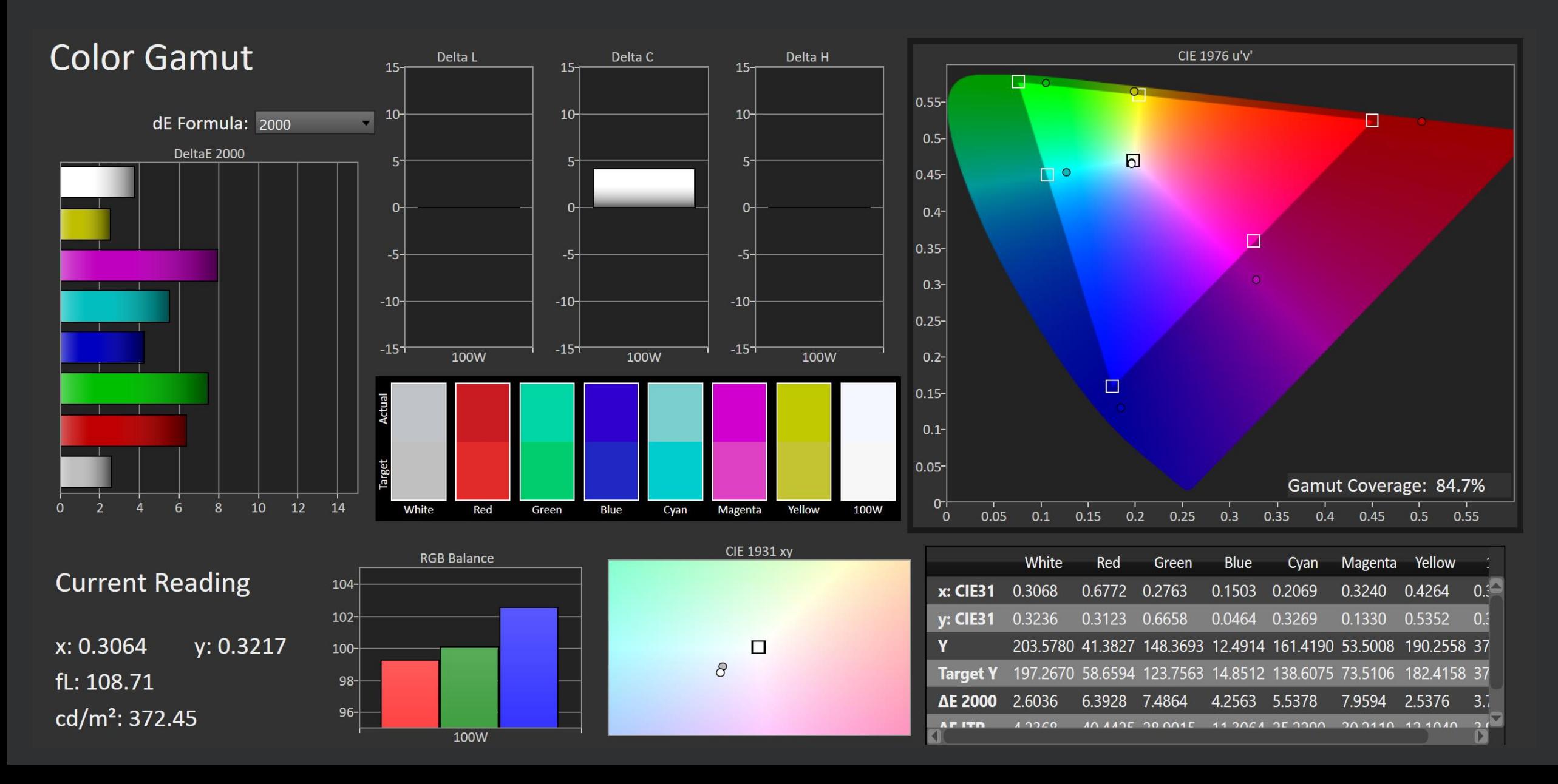

KTC H27P22S – Rec. 2020 Portrait Display Calman Ultimate | Target: 80 %

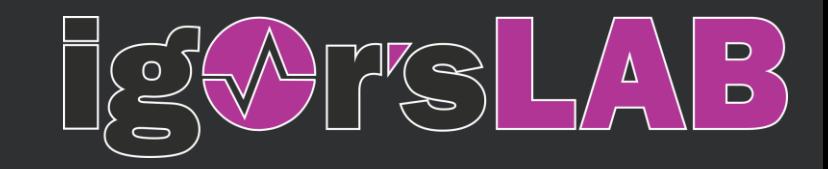

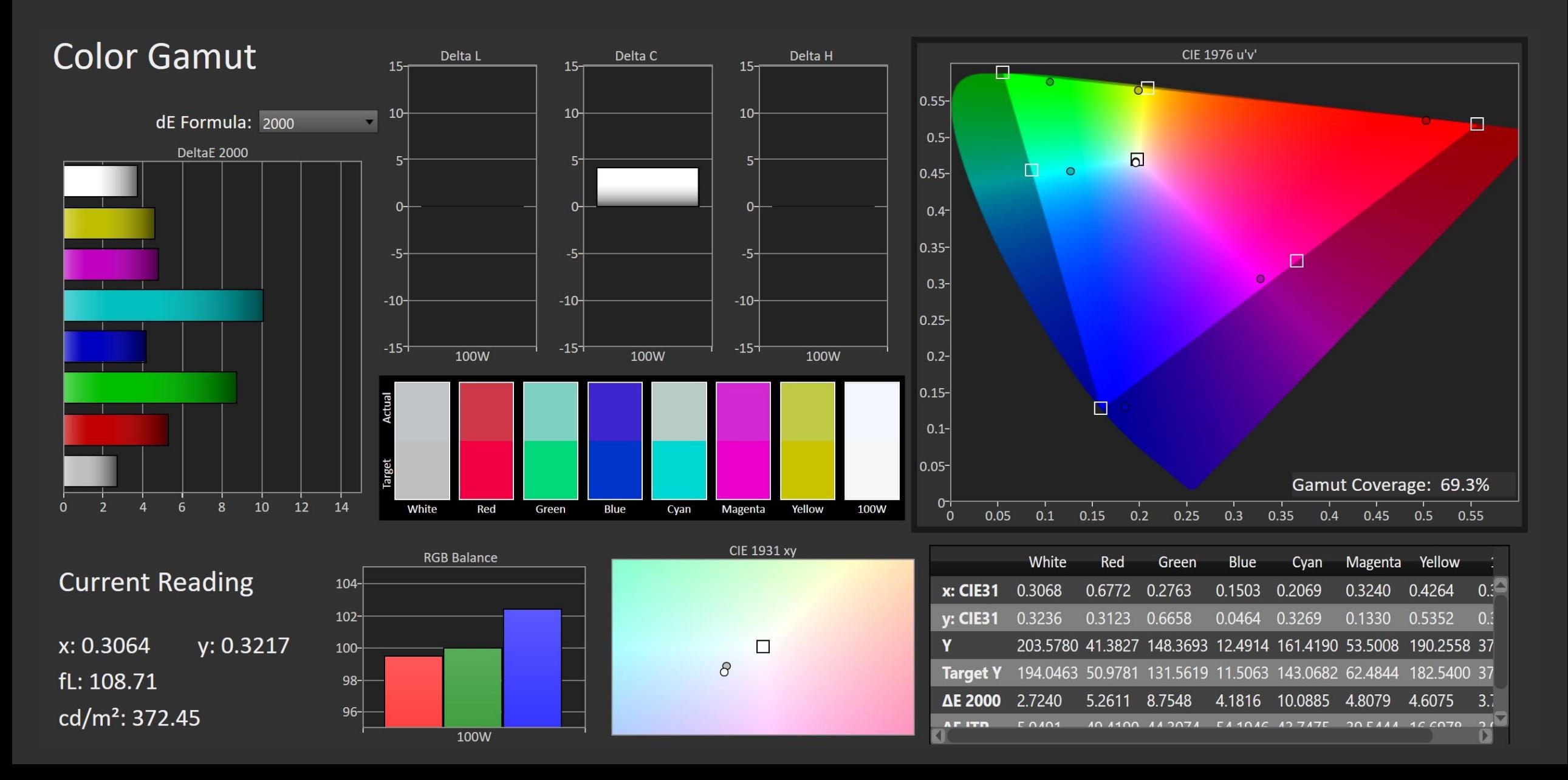